## , tushu007.com  $<<$ CAXA  $2009$  >>

 $<<$ CAXA  $200$  >>

- 13 ISBN 9787302214229
- 10 ISBN 7302214220

出版时间:2009-12

页数:420

PDF

更多资源请访问:http://www.tushu007.com

, tushu007.com

 $<<$ CAXA $\qquad$  2009  $\qquad$ 

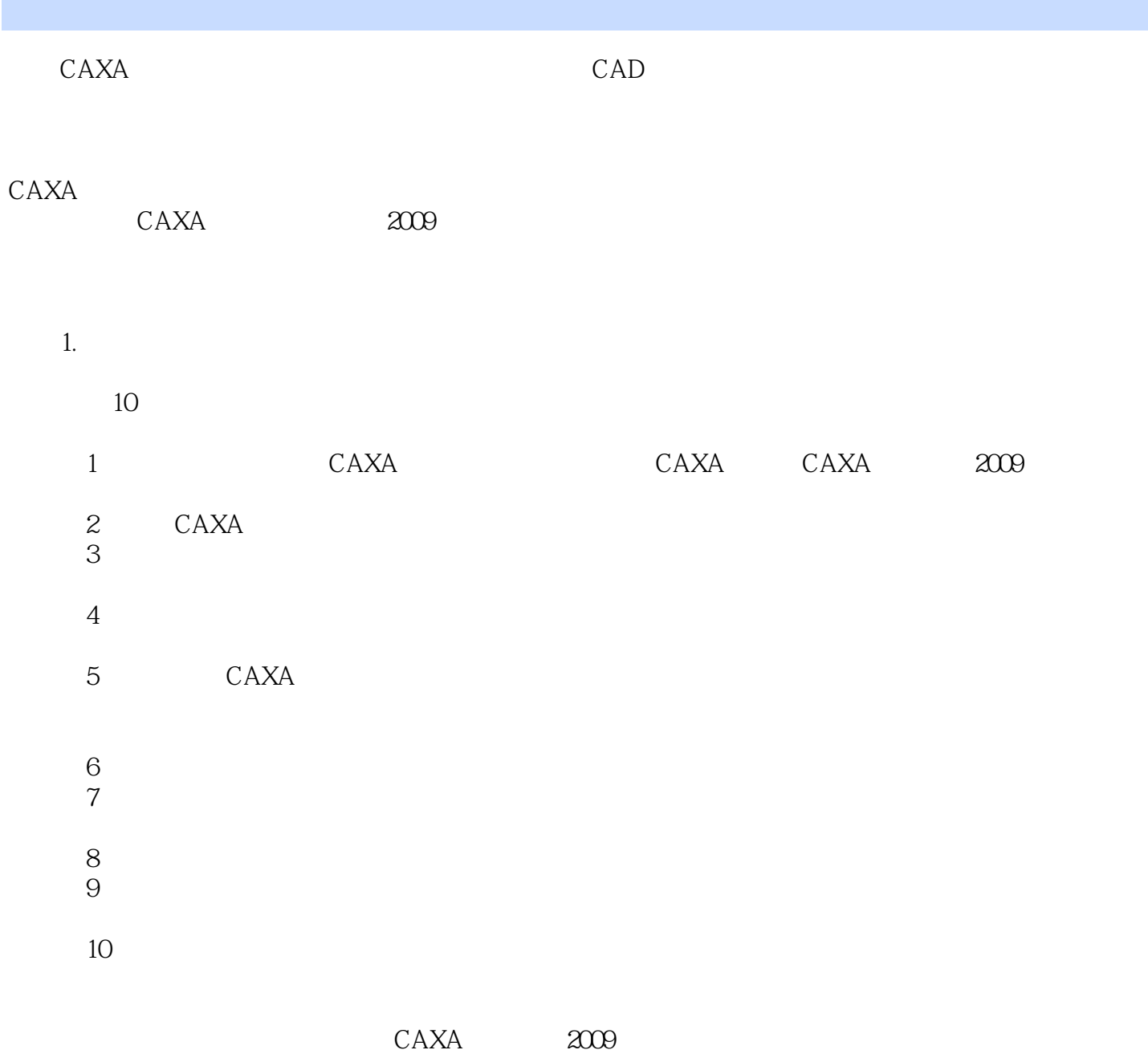

## and tushu007.com<br>and  $\frac{1}{200}$  $<<$ CAXA $\qquad \qquad 2009$

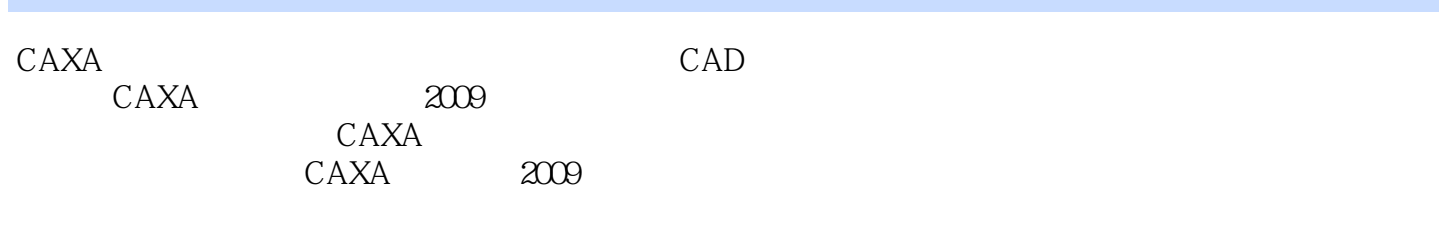

 $\text{CAXA}$ 

 $CAXA$ 

, tushu007.com

## $<<$ CAXA $\qquad$  2009  $\qquad$

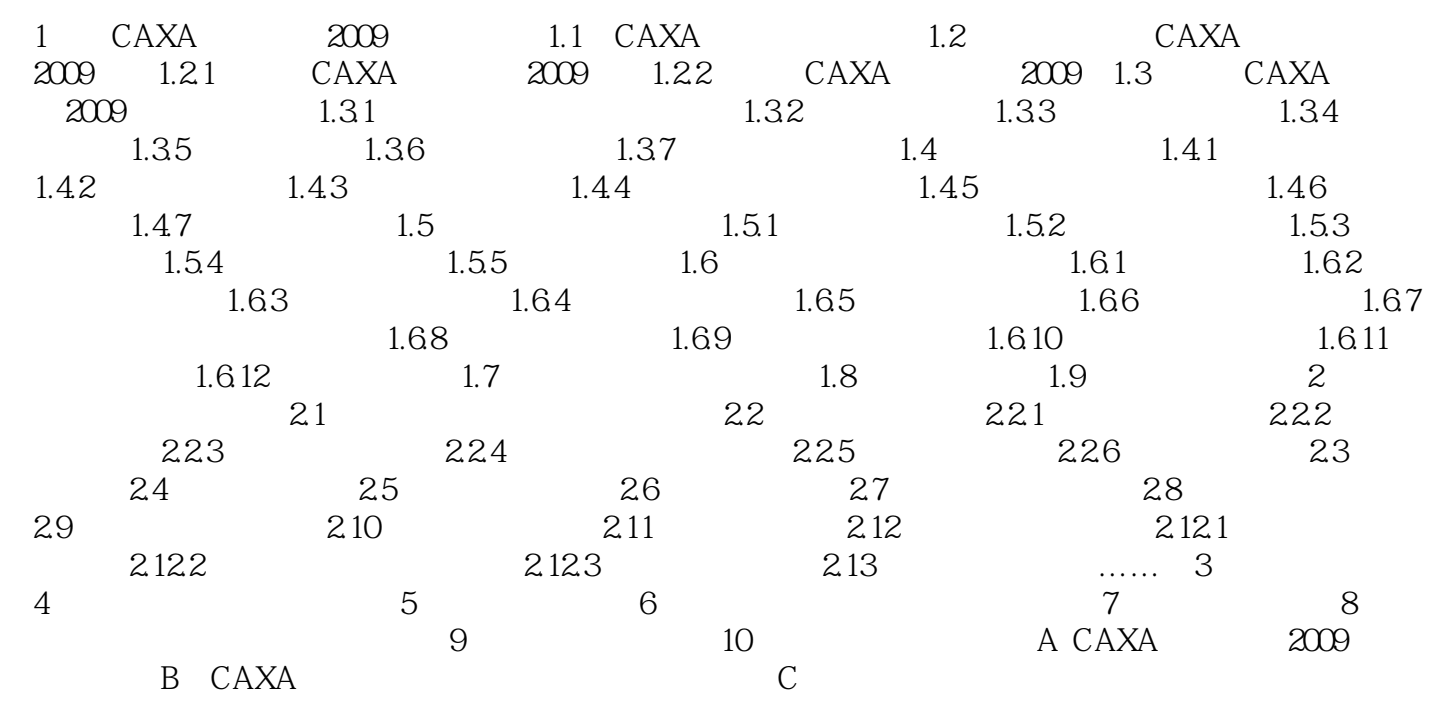

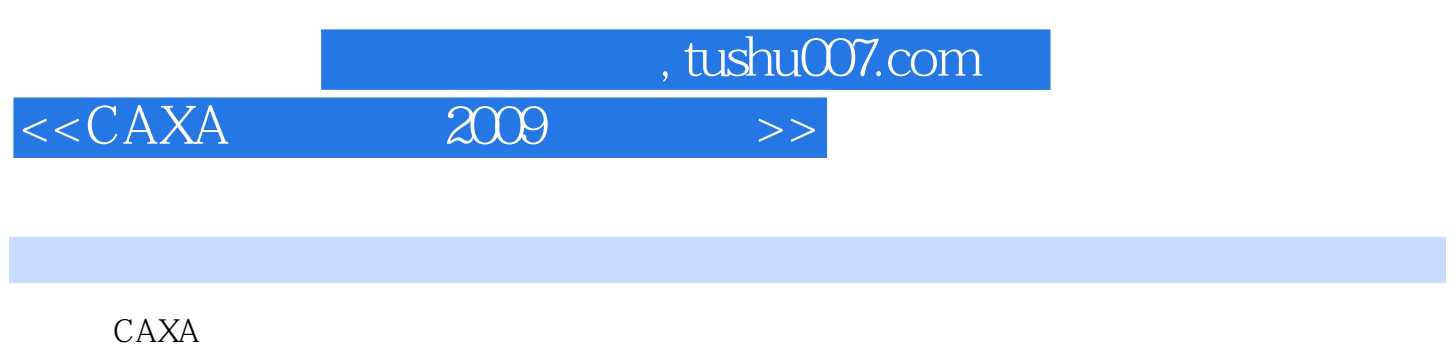

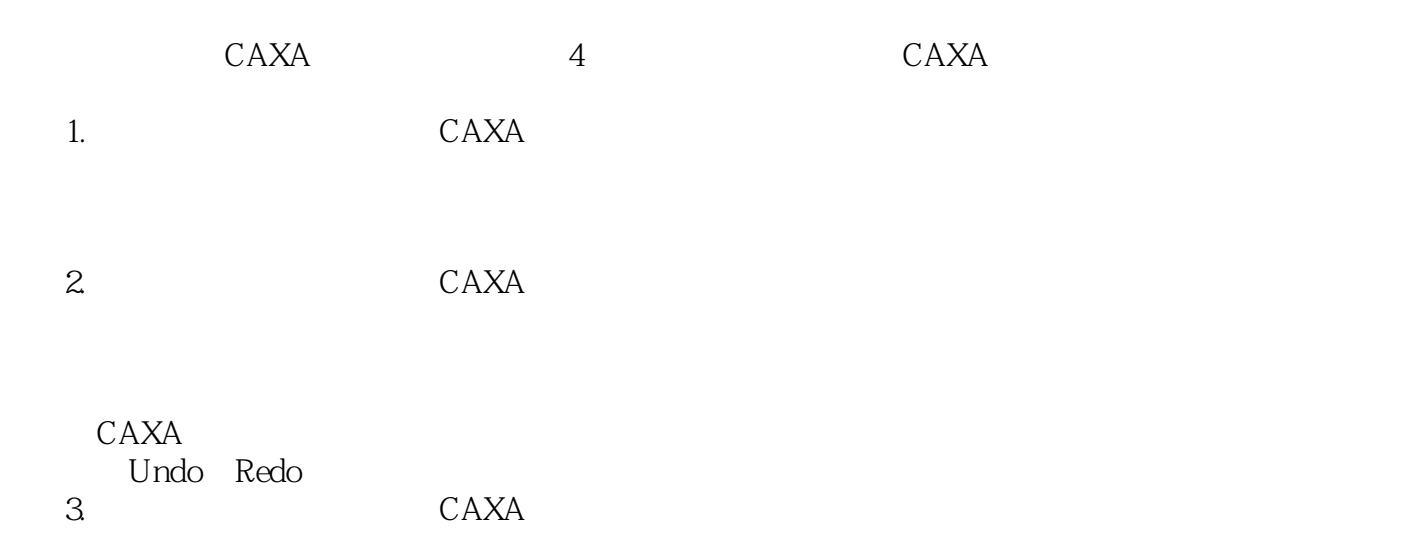

Access Excel

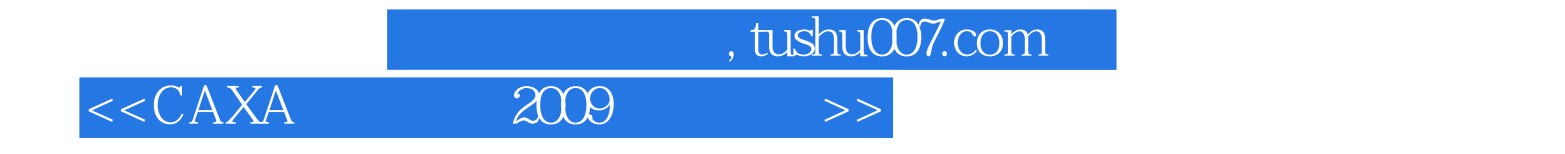

本站所提供下载的PDF图书仅提供预览和简介,请支持正版图书。

更多资源请访问:http://www.tushu007.com